## **Cable Cases**

## **Parabola**

In the document on cables and catenary shapes, posted near this file, a solution is obtained for the case of a parabola for which the three heights  $H_1$ ,  $H_2$ , and  $H_3$  are given. They are here specified in metres, together with a length, and a distributed load given in kN/m:

 $H1 = 15;$  $H2 = 8;$  $H3 = 10;$  $L = 30;$  $q = 3;$ 

The constants that appear in the solution to this problem are:

$$
c1 = \frac{(H1 - 2 H2 + H3) L^{2} q - 2 \sqrt{- ( (H1 - H2) (H2 - H3) L^{4} q^{2})}}{2 (H1 - H3)^{2}};
$$
  
\n
$$
c2 = \frac{(-H1 + H2) L^{2} q + \sqrt{- ( (H1 - H2) (H2 - H3) L^{4} q^{2})}}{(H1 - H3) L};
$$
  
\n
$$
c3 = H1;
$$

The solution is here plotted:

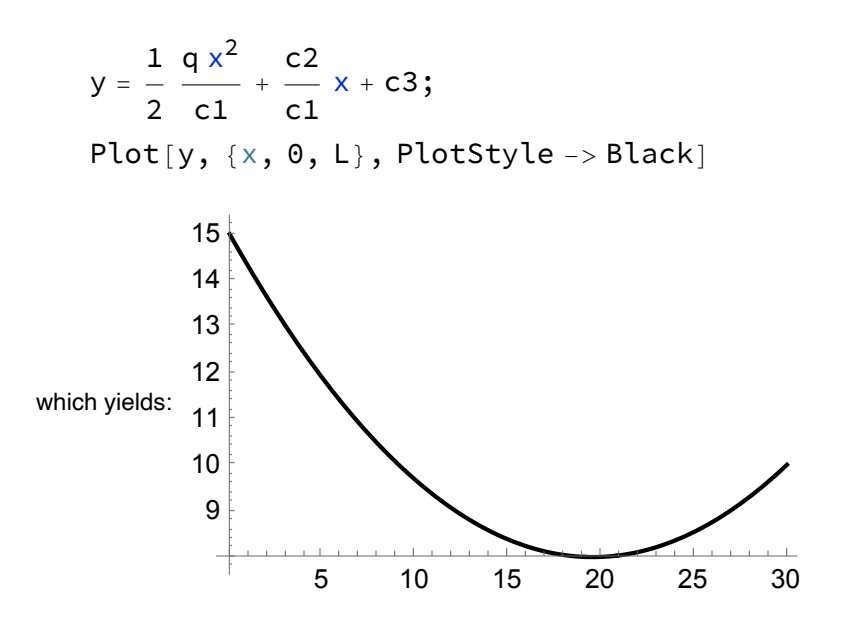

The axial force in the cable, together with its horizontal and vertical components, are plotted here:

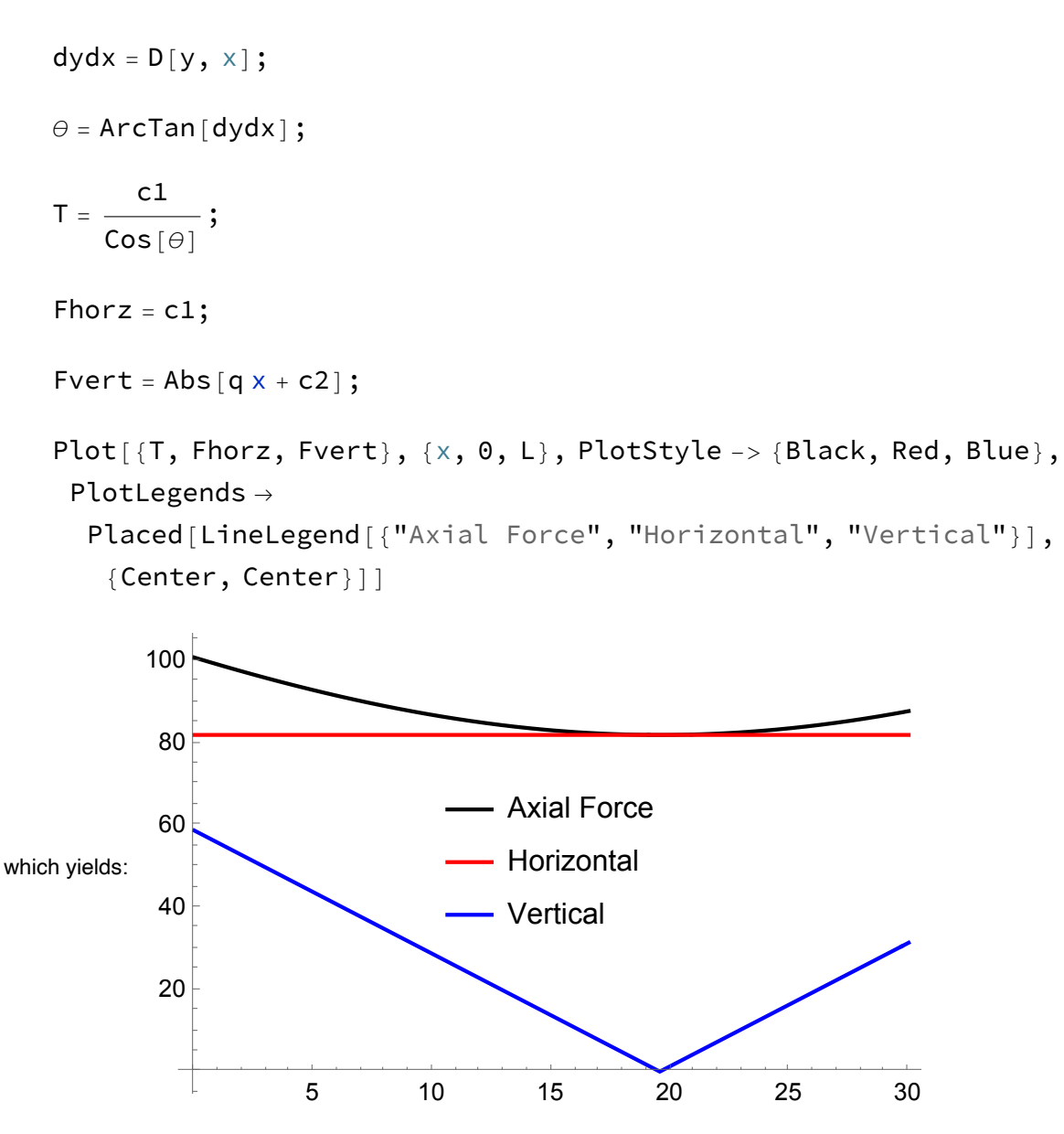

The next plot verifies that the horizontal and vertical force components plotted above gives the total axial force along the cable when combined:

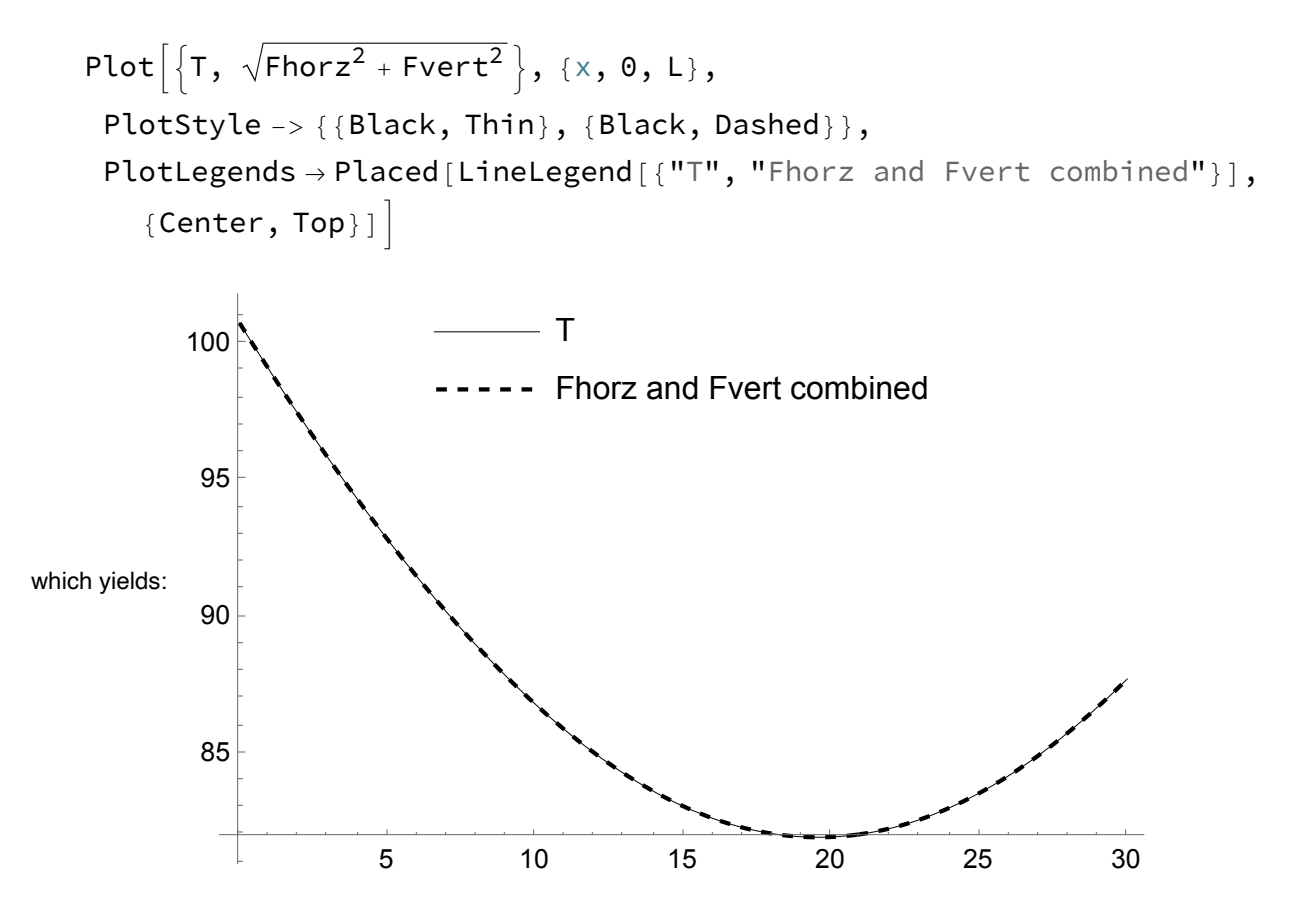

## **Catenary**

For the catenary case, it is harder to input locations of points on the cable; that requires the solution of a nonlinear equation. Instead, the following results are shown simply to visualize one arbitrary case. Notice that the end points of the cable are selected to be symmetric about the origin. Also notice that the constant *c* gives the height of the cable at the origin:

```
xEnd = 5;
c = 5;y = c \text{ Cosh}x
                c
                  \vert;
```

```
Plot[y, {x, -xEnd, xEnd}, PlotStyle -> Black]
```
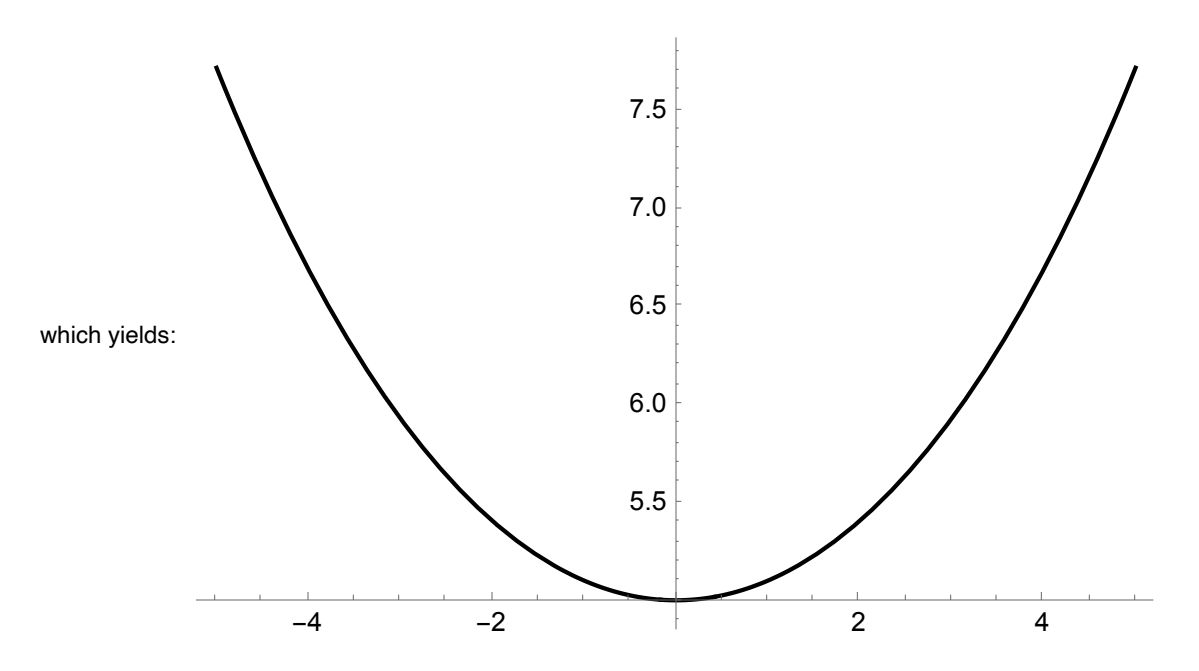

From the document on cables and catenary shapes, posted near this file, the forces in the cable are, for mass density per unit length given in kg/m for a circular cross-section shape with radius *r*:

```
r = 0.015;
ρ = 7850 π r<sup>2</sup>;g = 9.81;T = \rho g y;Fhorz = \rho g c;
Fvert = Abs \rho g c Sinh
                                x
                                c
                                  \vert\vert;
```
Plot[{T, Fhorz, Fvert}, {x, -xEnd, xEnd}, PlotStyle -> {Black, Red, Blue}, PlotLegends →

```
Placed[LineLegend[{"Axial Force", "Horizontal", "Vertical"}],
 {Center, Right}]]
```
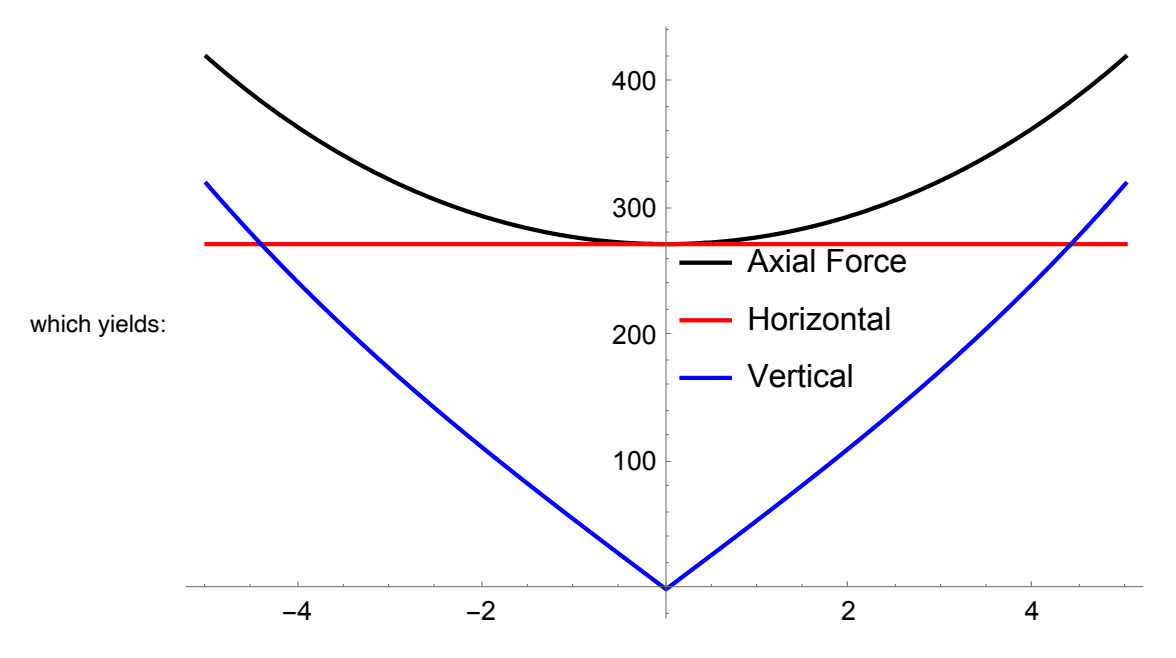

Again the combination of the horizontal and vertical components can be verified:

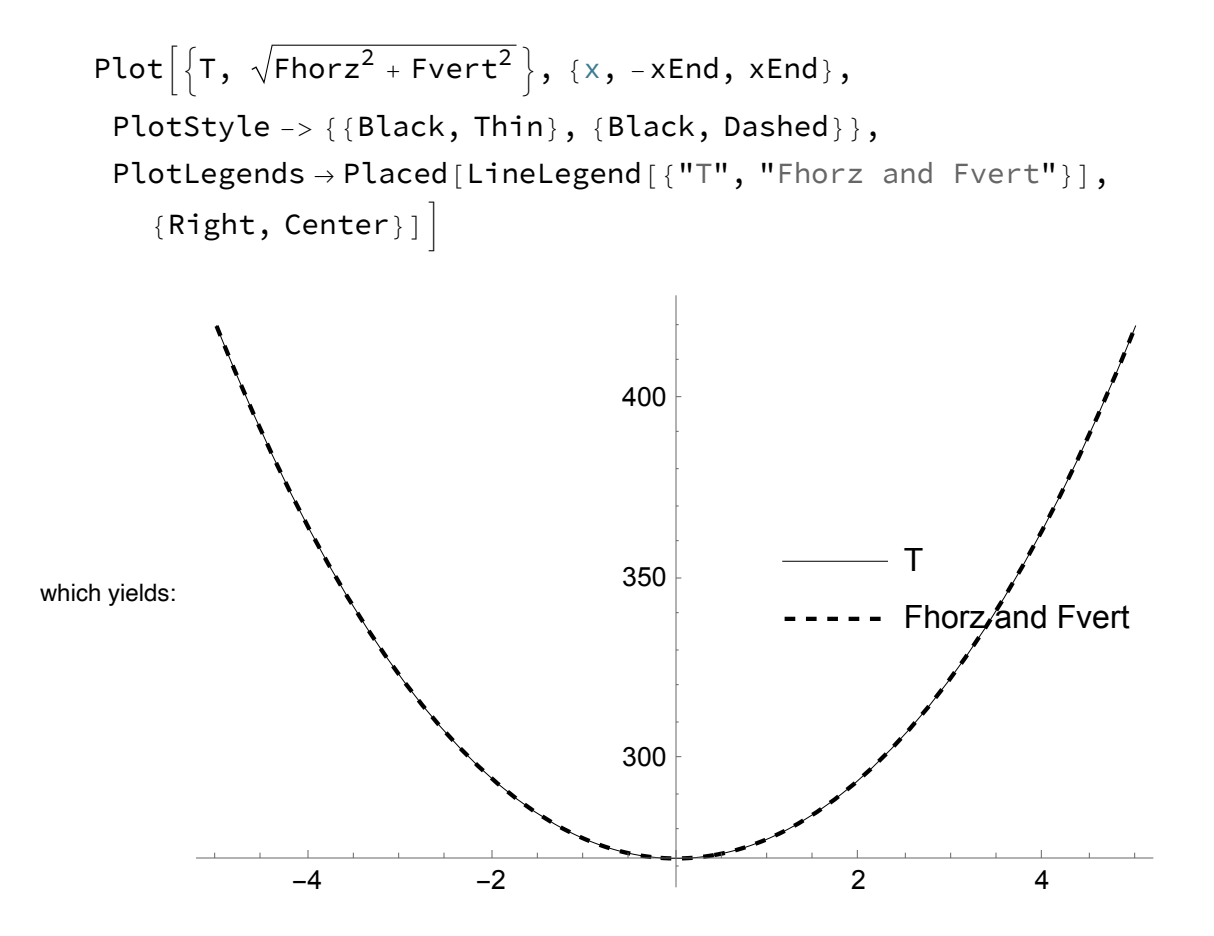

## **Comparison of Parabola and Catenary**

In order to match the catenary, consider the following input to the parabola:

```
H1 = y / . x \rightarrow -xEnd;H2 = c;H3 = y / . x \rightarrow xEnd;L = 2 xEnd;
q = \rho g;
```
Recalculate parabola and plot:

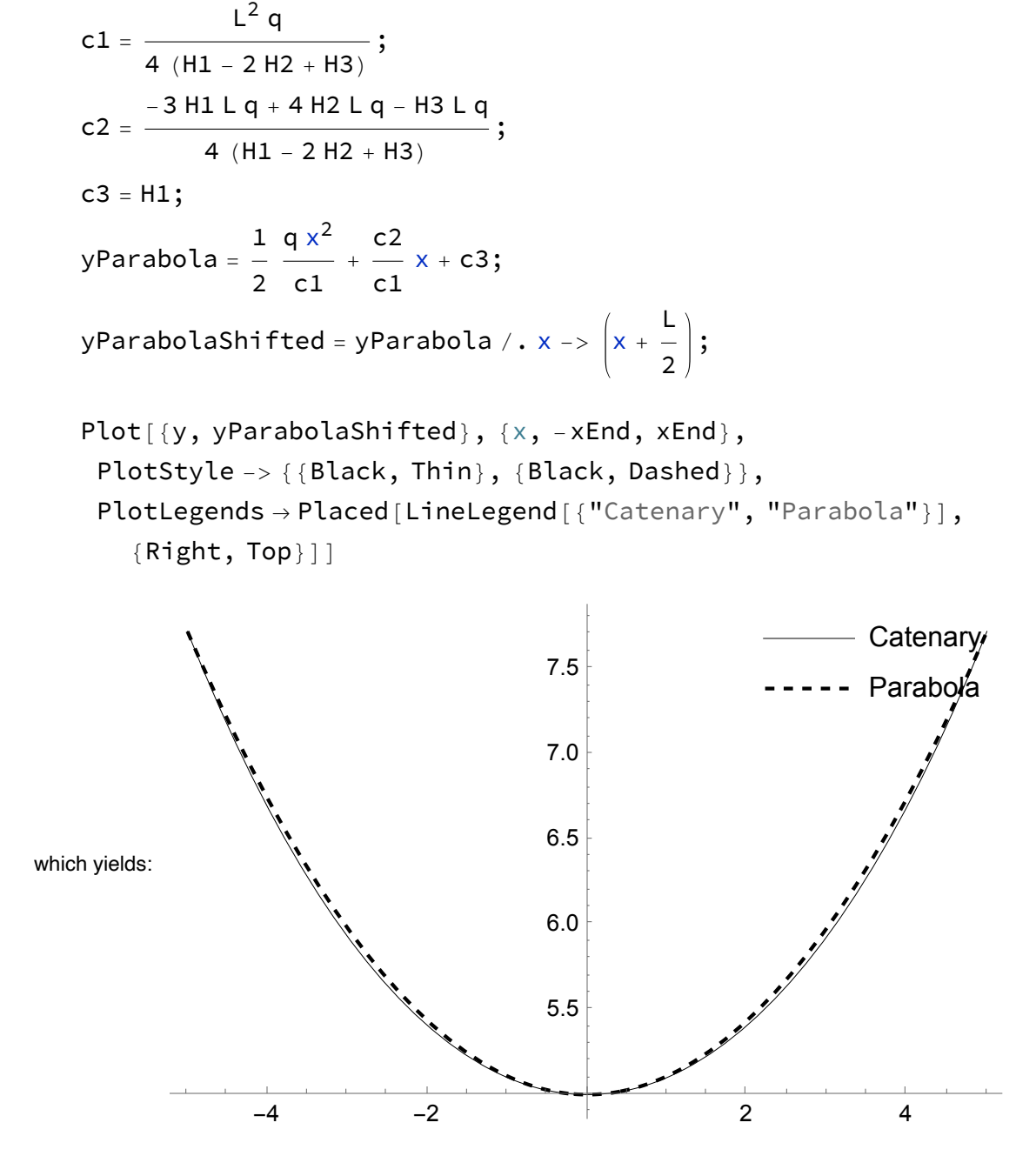

Also compare axial forces:

```
dydx = D[yParabola, x];\theta = ArcTan [dydx];
     \textsf{Tparabola} = \frac{\textsf{c1}}{\textsf{qarabola}}Cos[\theta];
    FhorzParabola = c1;
    FvertParabola = Abs[q x + c2];
     <code>TparabolaShifted</code> = <code>Tparabola</code> /. x -> \begin{cases} \mathtt{x} + \mathtt{\bar{x}} \end{cases}2
                                                                    ;
     FhorzParabolaShifted = FhorzParabola /. x -> \begin{pmatrix} L & L \\ X & + \end{pmatrix}2
                                                                                 ;
     FvertParabolaShifted = FvertParabola /. x -> \begin{pmatrix} L & L \\ X + -L & L \end{pmatrix}2
                                                                                 ;
    Plot<sup>[{T, Fhorz, Fvert, TparabolaShifted, FhorzParabolaShifted,</sup>
        FvertParabolaShifted\}, \{x, -xEnd, xEnd\},
      PlotStyle -> {{Black, Thin}, {Red, Thin}, {Blue, Thin}, Black, Red, Blue},
      PlotLegends →
        Placed[LineLegend[{"T cat.", "Fhorz cat.", "Fvert cat.",
             "T par.", "Fhorz par.", "Fvert par."}], {Top, Center}]]
                                                    100
                                                    200
                                                    300
                                                    400
                     \overline{\phantom{a}} T cat. \overline{\phantom{a}} Fhorz cat. \overline{\phantom{a}} Fvert cat. \overline{\phantom{a}} T par.
                         - Fhorz par. — Fvert par.
which yields:
```
 $-4$   $-2$   $+$   $2$   $4$